## **Approving or Denying User Roles**

#### Introduction

This guide provides the procedures for approving and denying a User Roles Request in Direct Access (DA).

#### **IMPORTANT**

Allow 24 hours after PPC approval to see the requested changes to a member's Roles.

If a User Roles Request is **not approved within 30 days, DA will automatically terminate the request** and email the submitter to submit a new request.

Once the Approver approves the request, it will be sent to PPC for final approval.

#### Procedures

See below.

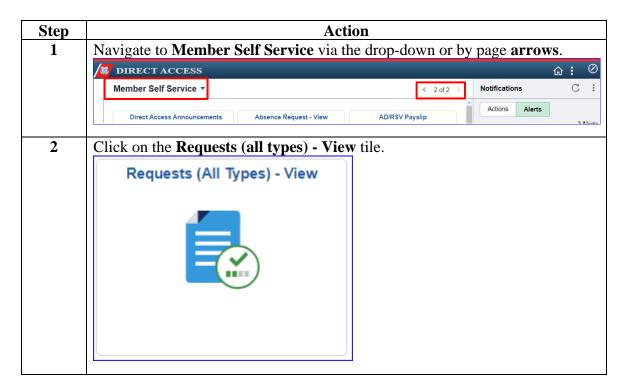

Continued on next page

## Approving or Denying User Roles, Continued

#### Procedures,

continued

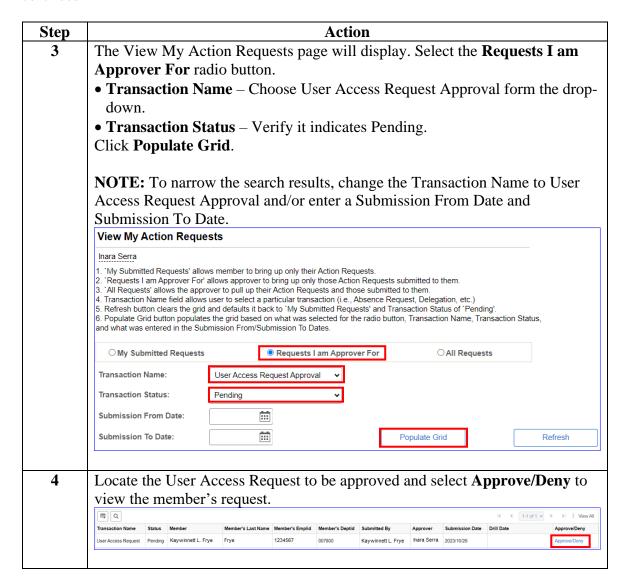

Continued on next page

# Approving or Denying User Roles, Continued

### Procedures,

continued

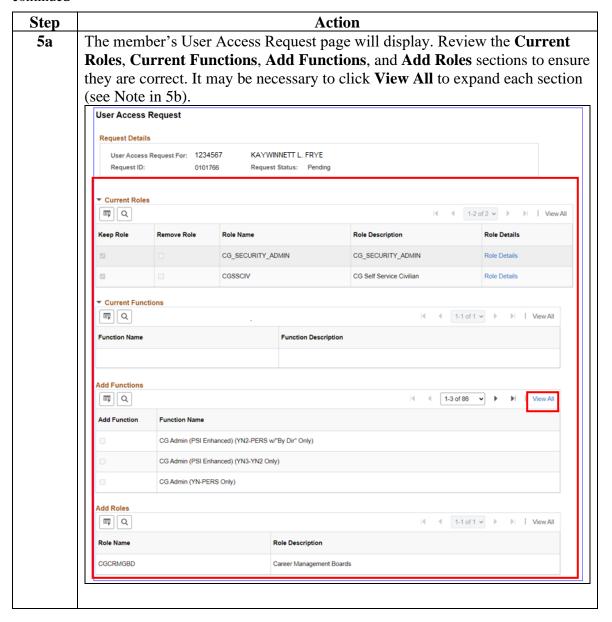

Continued on next page

## **Approving or Denying User Roles, Continued**

#### Procedures,

continued

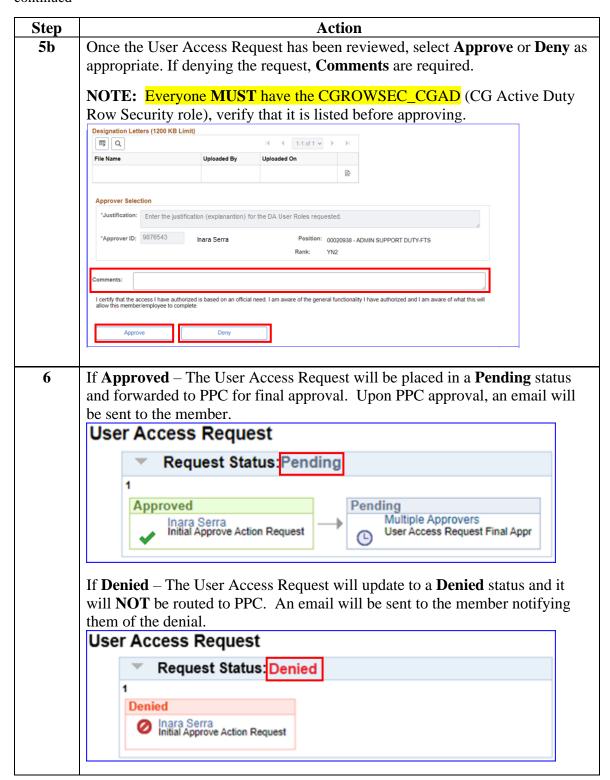